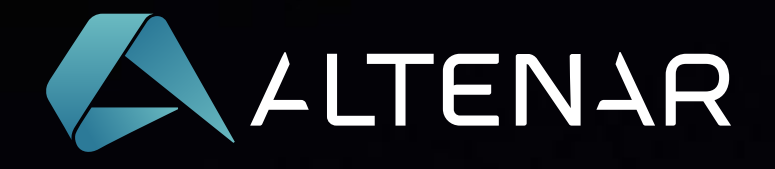

# Тестирование производительности SportsBook 2.0 с использованием k6

of the summer and such with the morning of the

www.altenar.com

**Commenced in the Commence of State of** 

**AND COMMERCIAL CONSTRUCTION** 

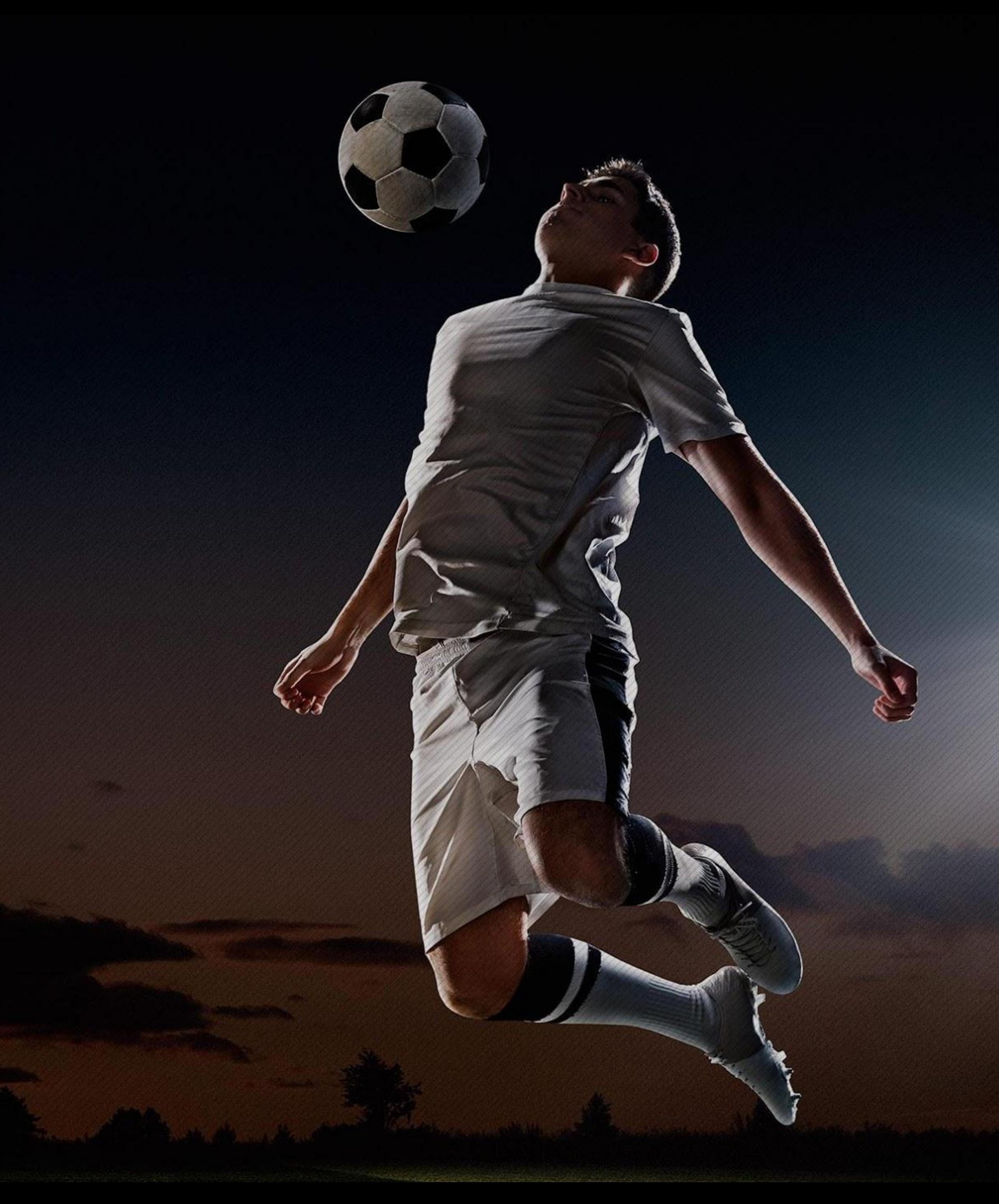

Daniil Matafonov October 2020

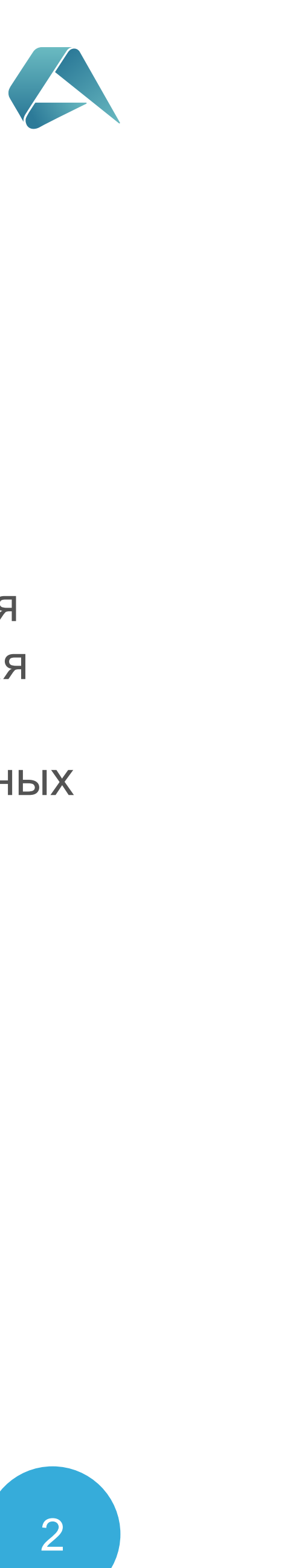

#### QA Automation Engineer

# LLTENAR Об авторе

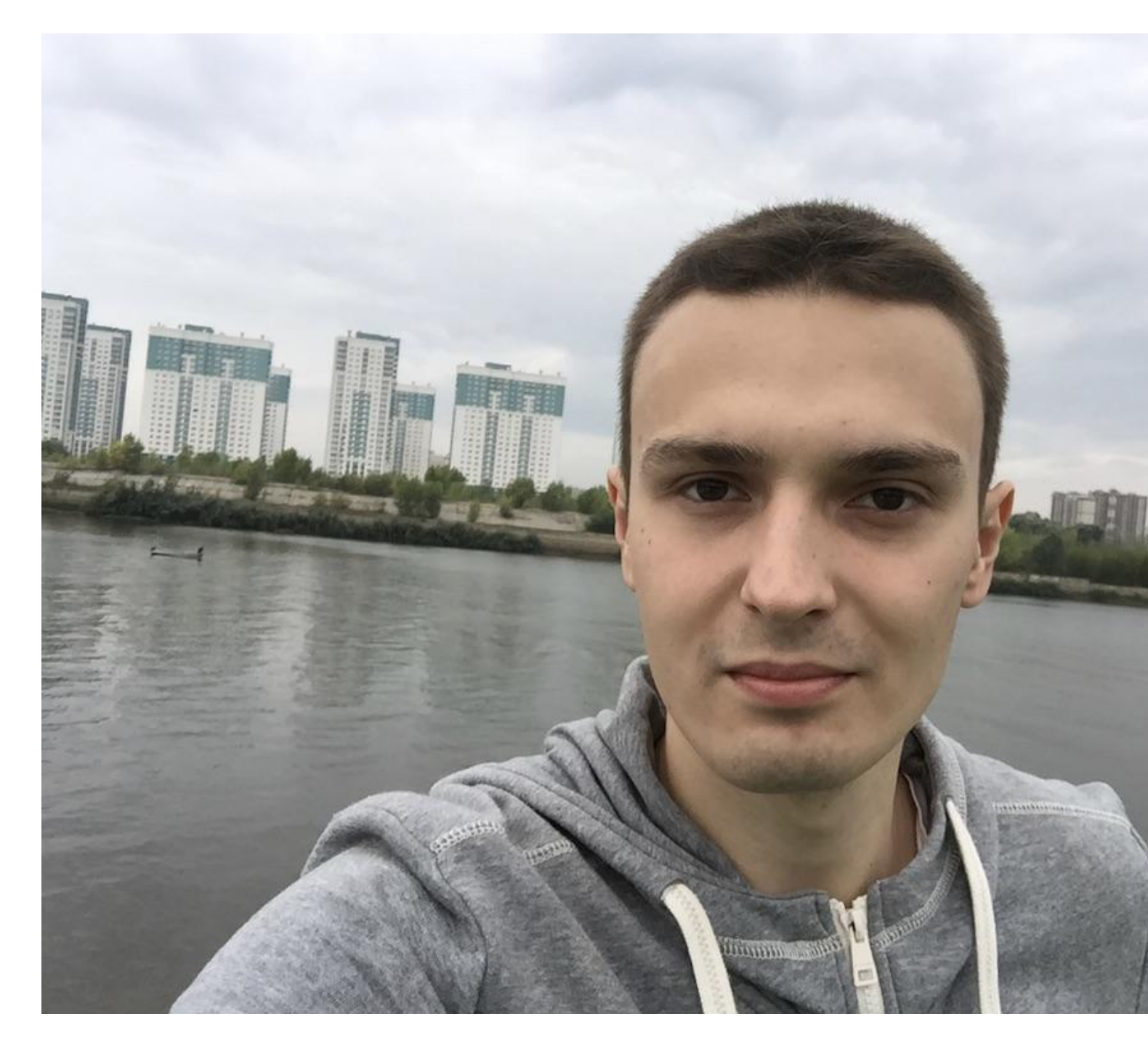

Занимаюсь автоматизацией тестирования SportsBook 2.0 в компании Altenar, которая является поставщиком программного обеспечения, для лицензированных игорных операторов

**Daniil Matafonov**

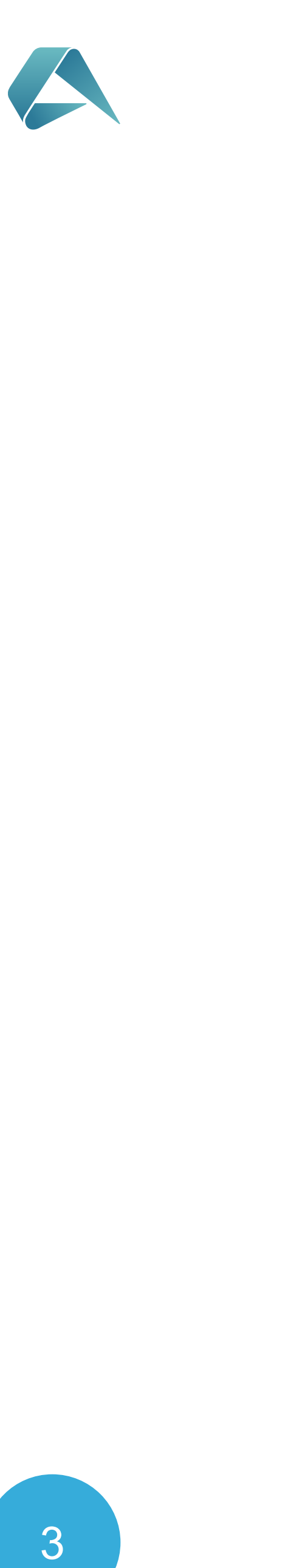

 Altenar — международная B2B компания, с офисами в России, на Мальте и в Греции, которая занимается разработкой софта для лицензированных букмекеров, оперирующих в Европе и Южной Америке.

### LLTENAR

### О компании

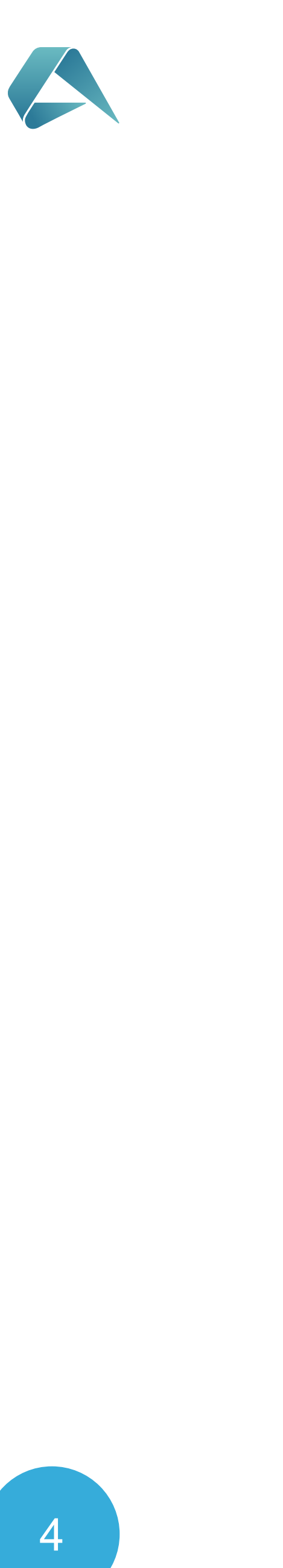

SportsBook - программное обеспечение предназначенное для выполнения ставок на различные спортивные соревнования, включая гольф, футбол, баскетбол, бейсбол, хоккей, скачки, виртуальные виды спорта и другие.

### LLTENAR

### О продукте

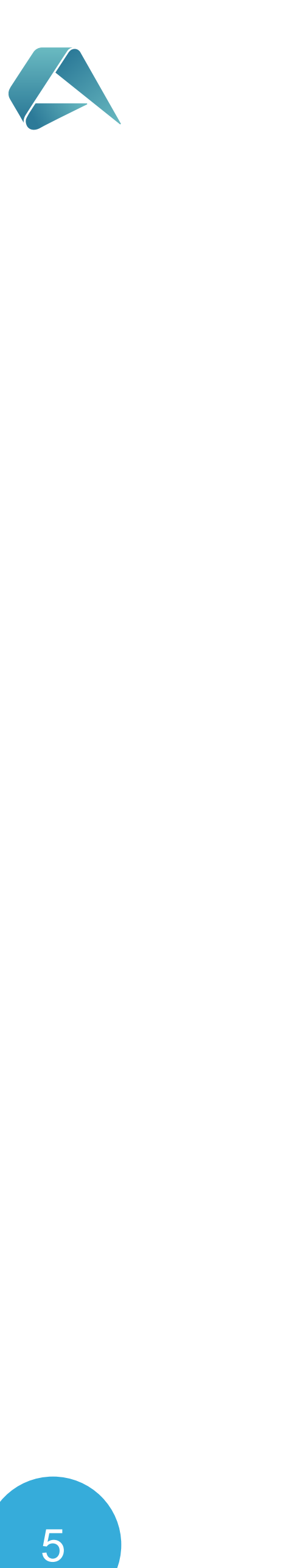

## LLTENAR Архитектура SportsBook 2.0 Google Cloud Cluster

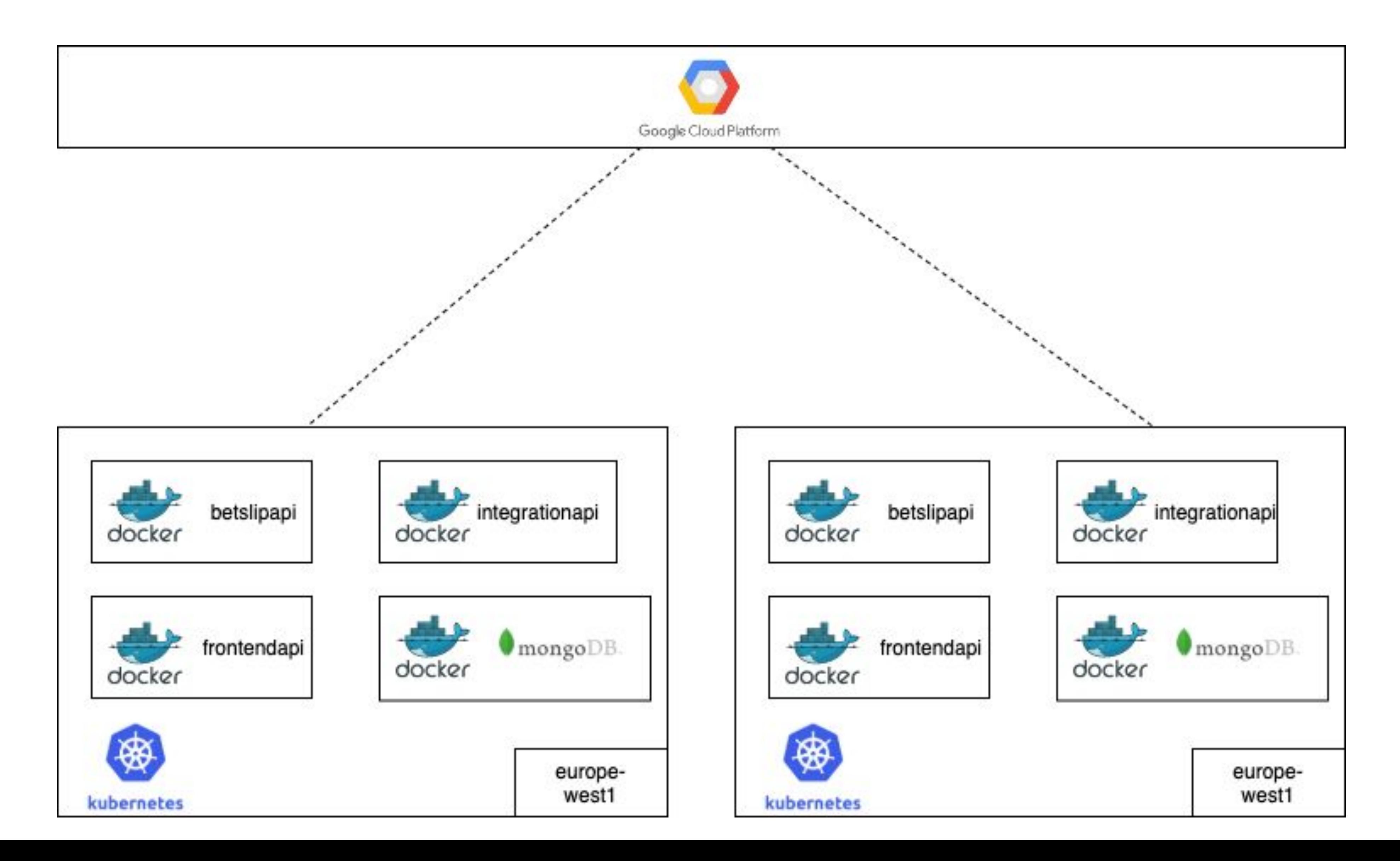

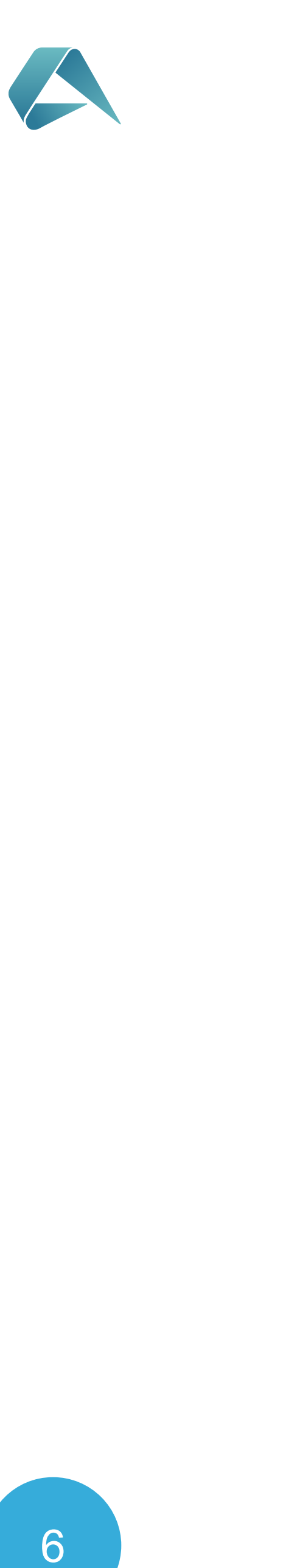

### SportsBook 2.0 NLAM cluster

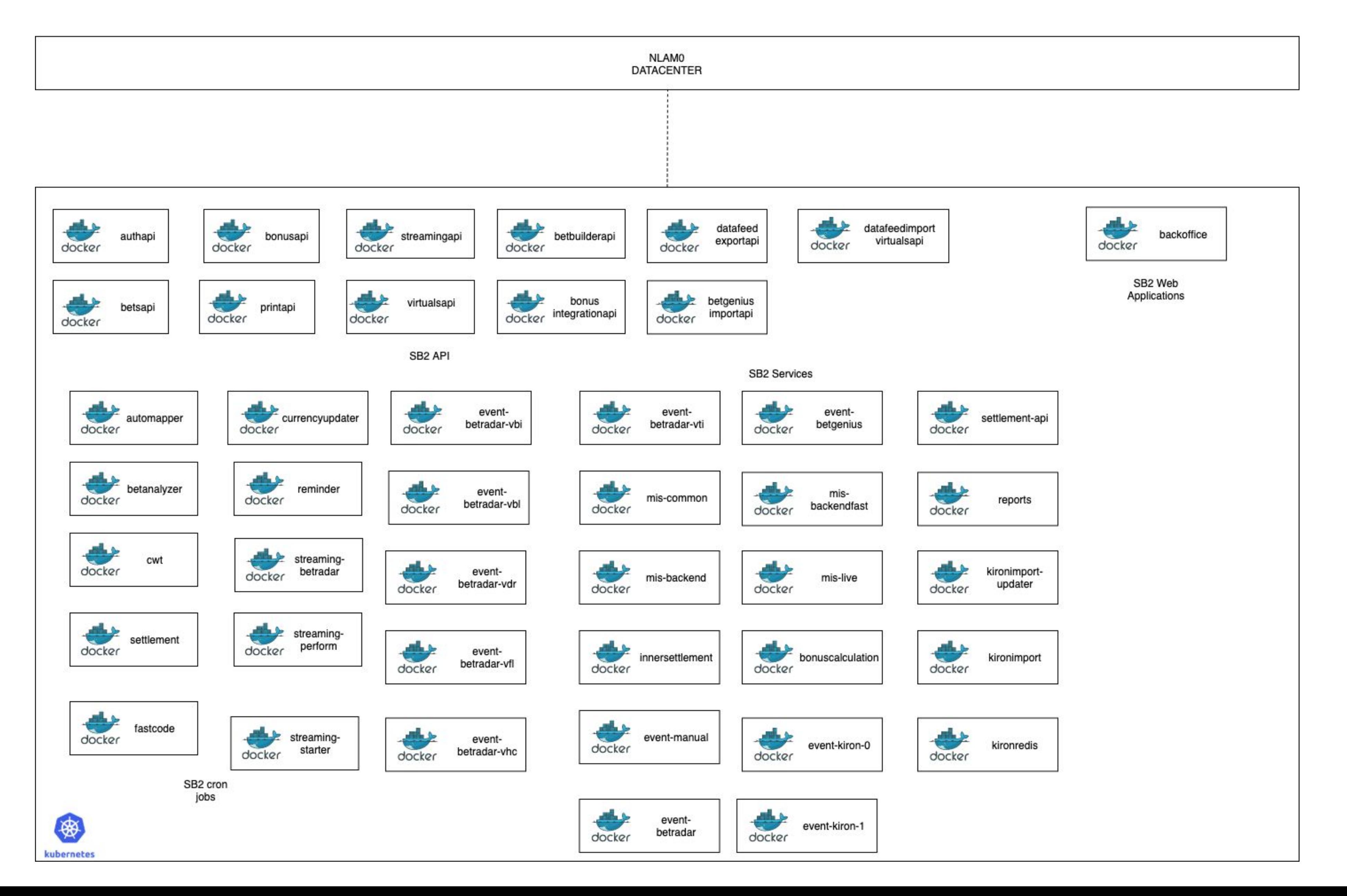

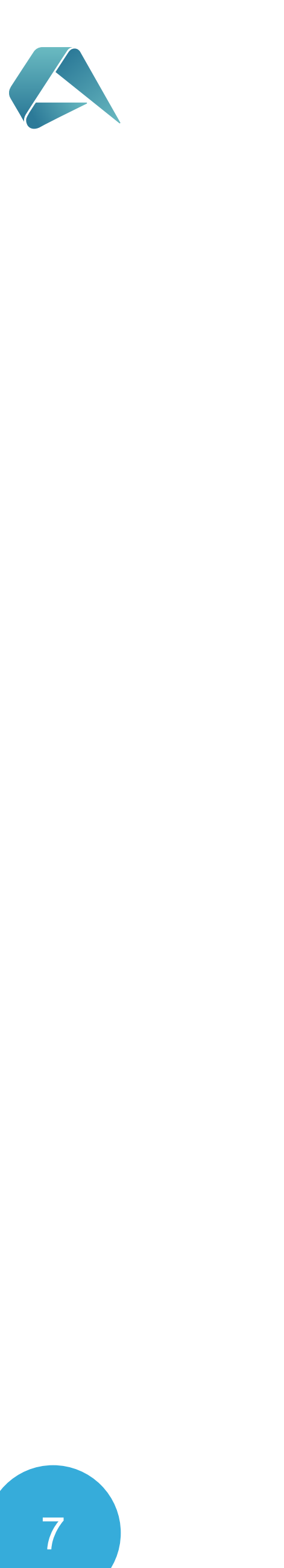

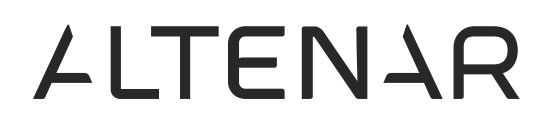

## Предыстория нагрузочного тестирования

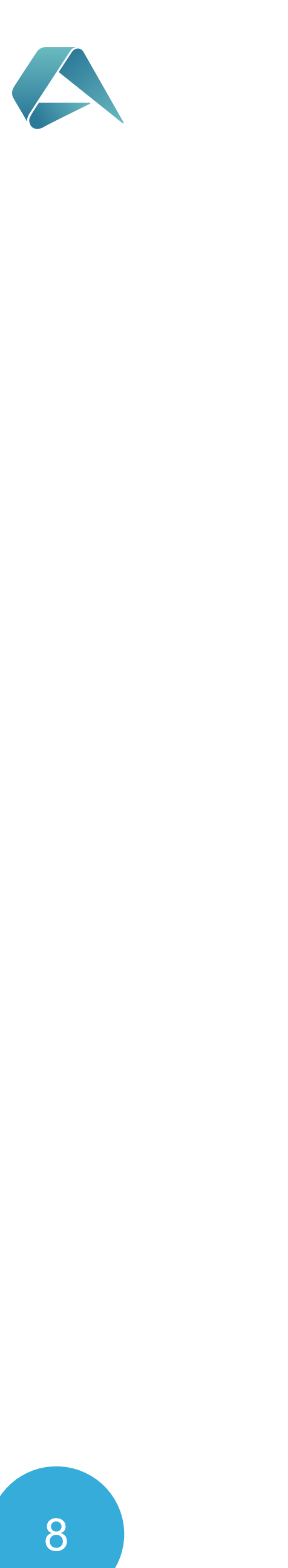

# Анализ инструментов

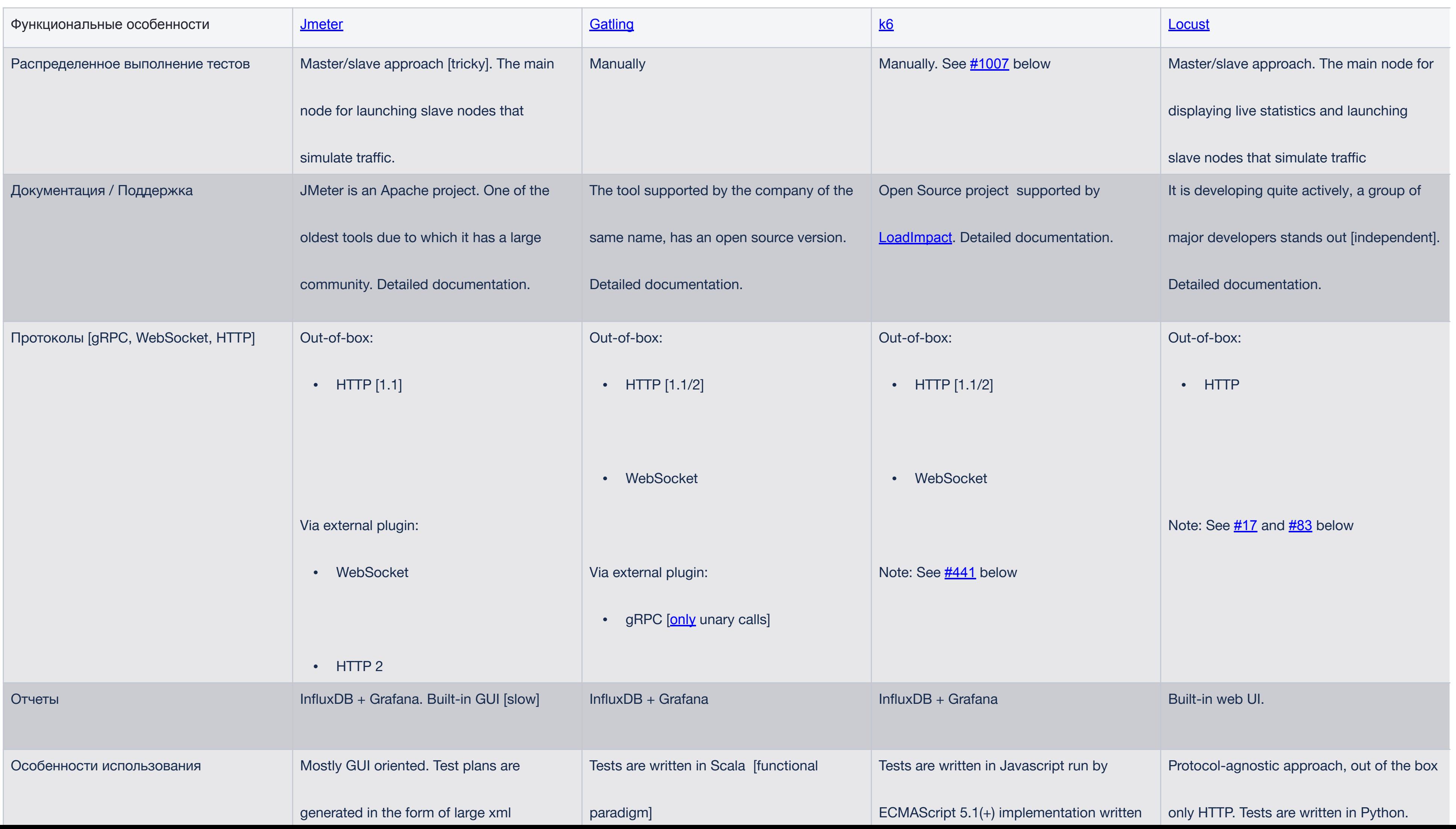

- 
- 
- 
- 
- 
- 
- -
- 
- -
- 
- 
- - - -
- 
- 
- 
- 
- 
- 
- 
- 
- 
- 
- 
- 
- 
- 
- 
- 
- -
- 
- 
- 
- 
- - - 9
- 

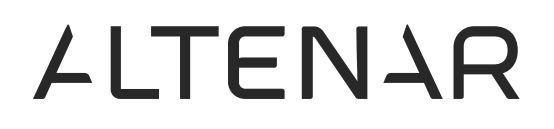

# Достоинства и недостатки

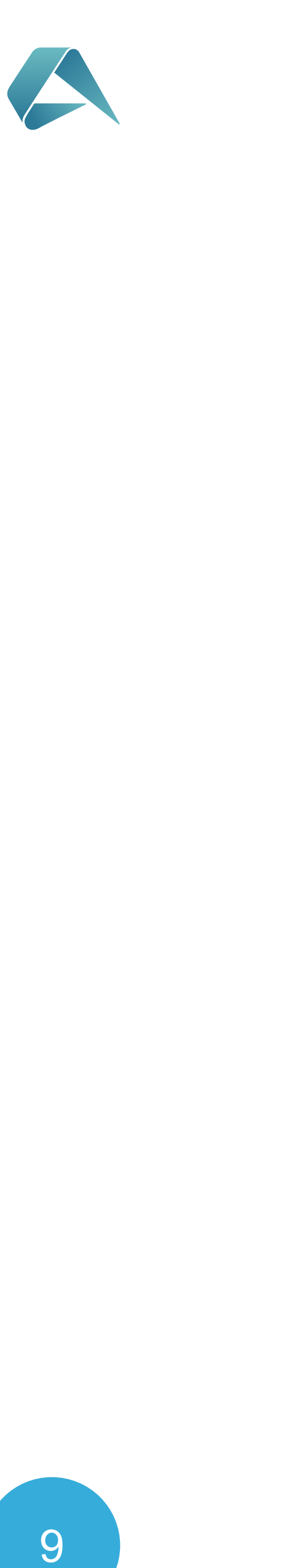

- 
- 
- 
- 
- 
- 
- 
- 
- 
- 
- 
- 
- 
- -

### **K6**

- K6 is a modern load testing tool, created by Load Impact.
- It provides a clean, approachable scripting API, local and cloud execution, and flexible configuration.
- link: https://k6.io/

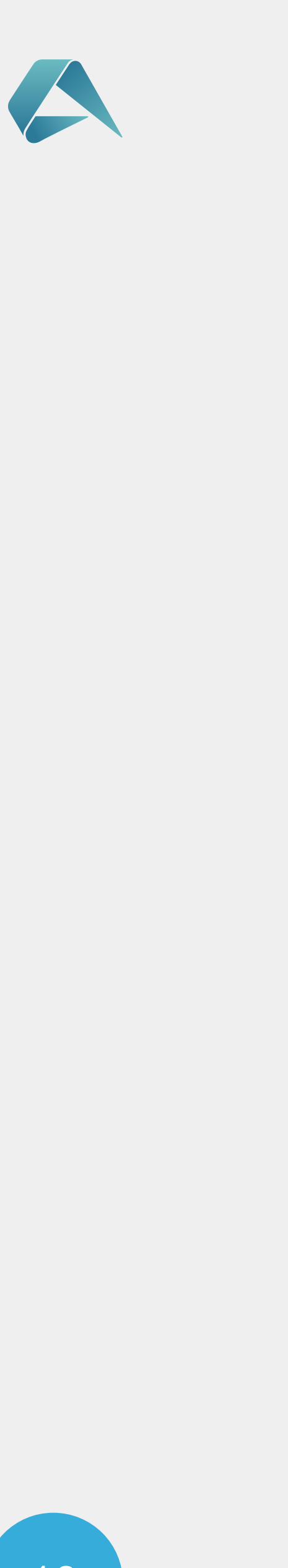

### **K6 Features**

- 
- 
- 
- **Scripting in ES6 JS:** Support for modules to aid code reusability across an organization • **Everything as code: test logic and configuration options** are both kept in JS for version control friendliness • **Automation-friendly:** checks (like asserts) and thresholds for easy and flexible CI configuration! **• HTTP/1.1**, **HTTP/2** and **WebSocket** protocol support
- **TLS features**: client certificates, configurable SSL/TLS versions and ciphers
- **• Components included**: Cookies, Crypto, Custom metrics, Encodings, Environment variables, JSON, HTML forms, files, flexible execution control, and more.
- Built-in HAR converter: Fecord browser sessions as **the files** and directly convert them to k6 scripts • Flexible metrics storage and visualization: **InfluxDB** (+Grafana), **JSON** or k6 Cloud
- 
- **Cloud execution** and distributed tests (currently only on infrastructure managed by Load Impact, with native distributed execution in k6 **planned** for the near future!)

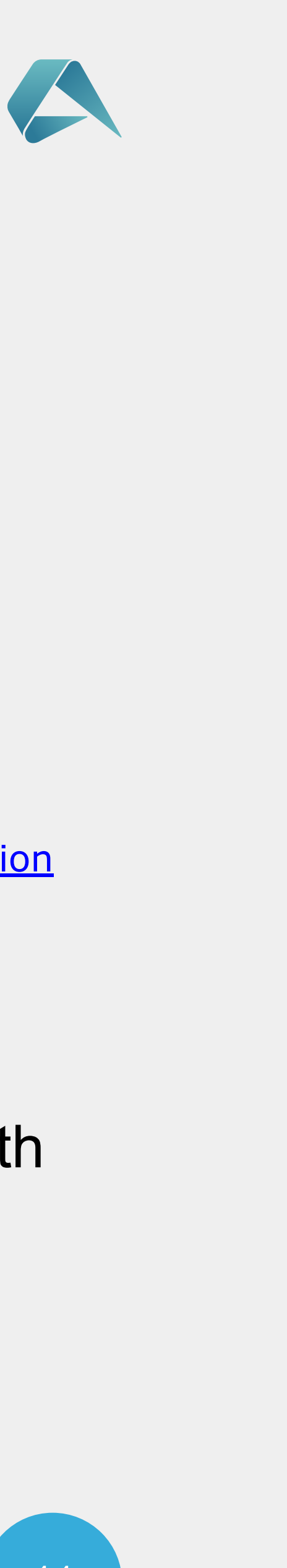

Windows

You can manually download and install the *official* <u>msi installation package</u> or, if you use the **chocolatey package manager**, follow these instructions to set up the k6 repository.

Docker docker pull loadimpact/k6

Linux (deb and rpm packages)

https://k6.io/docs/getting-started/installation#linux-deb-and-rpm-packages

Mac (brew)

https://k6.io/docs/getting-started/installation#mac-brew

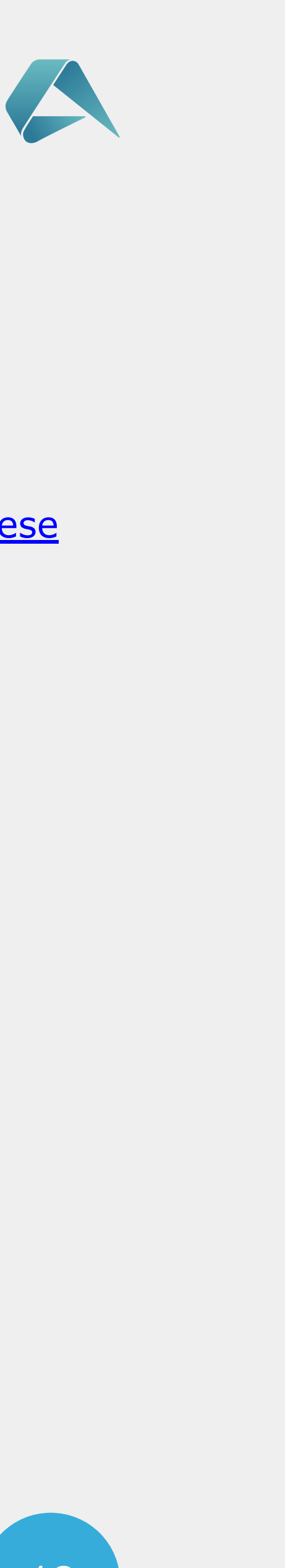

### LLTENAR

#### **K6 Install**

In order to run k6 tests you have to run the following command:

#### **Basic run:**

k6 run test.js

#### **Run with InfluxDB:**

k6 run -o influxdb=http://localhost:8086/Sb2BettingMetrics test.js

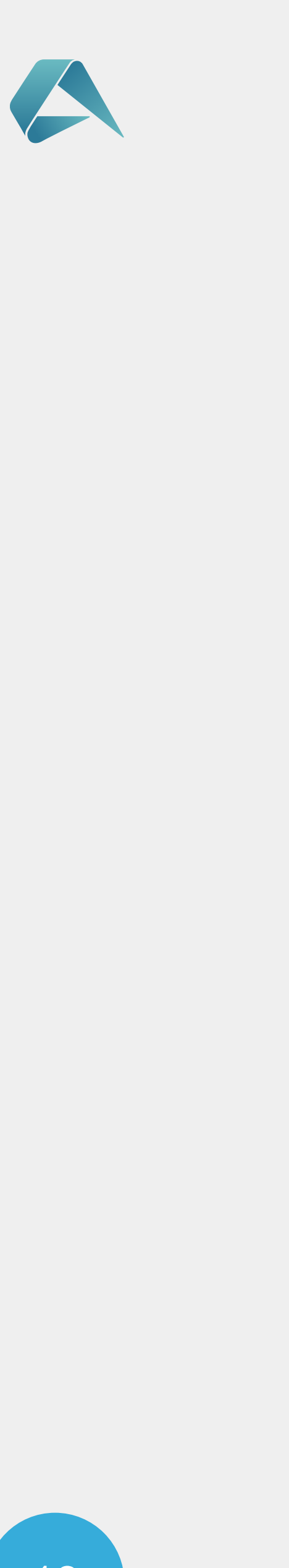

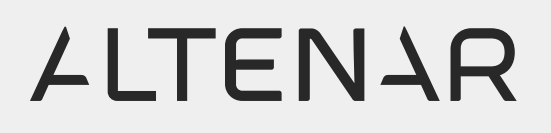

### **K6 running**

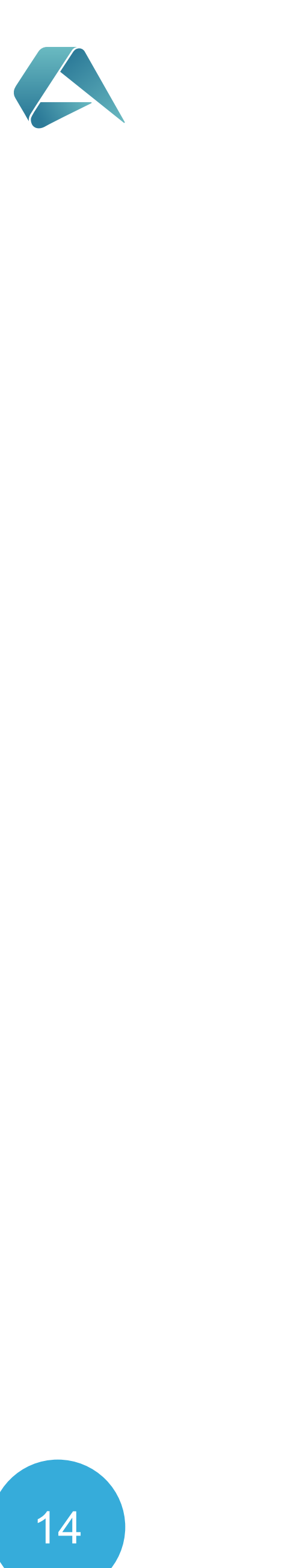

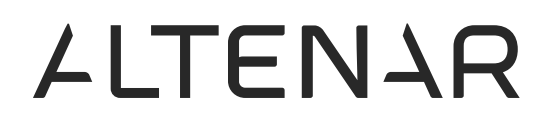

# Сборка, запуск тестов

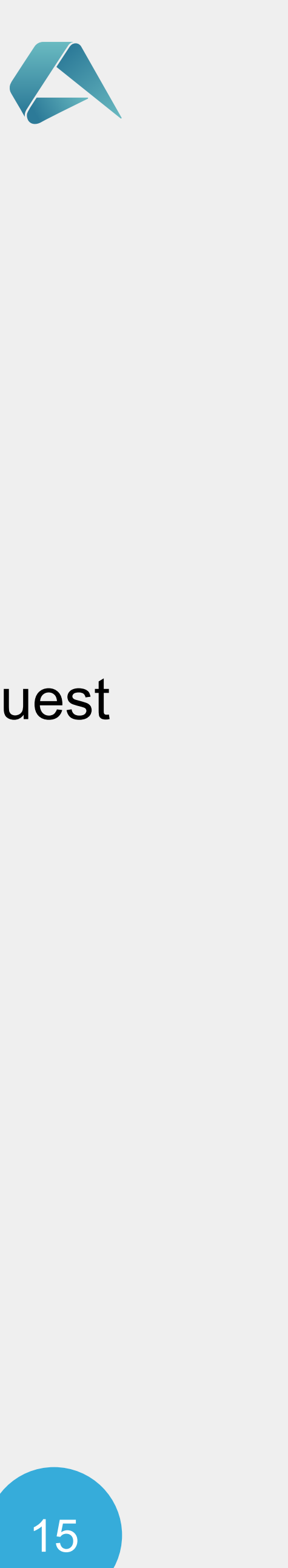

- **• vus** Current number of active virtual users.
- **• iteration\_duration** The time it took to complete one full iteration of the default/main function.
- **• iterations** The aggregate number of times the VUs in the test have executed the JS script.
- **• http\_reqs** How many HTTP requests has k6 generated, in total.
- **• http\_req\_duration** Total time for the request. How long did the remote server take to process the request and respond, without the initial DNS lookup/connection times

**stages -** property allows to configure ramping behaviour. **duration -** A string specifying the total duration a test run should be run for. **target -** specify the target number of VUs to ramp up or down to for a specific period. **minIterationDuration -** Specifies the minimum duration for every single execution (i.e. iteration) of the default function should be. **httpDebug -** used for log all HTTP requests and responses.

### **Config parameters:**

### LLTENAR

### **Metrics**

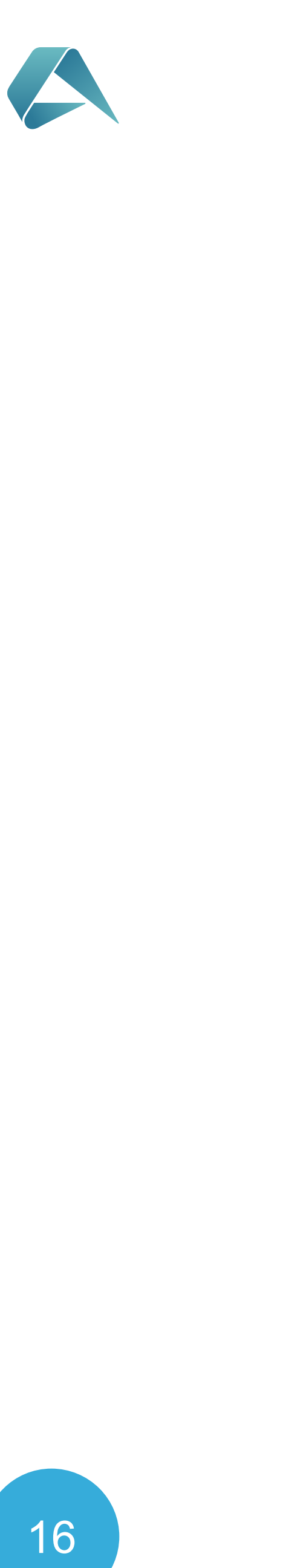

При запуске теста с количеством VUS > 2000 k6 прерывал выполнение с ошибкой **FATA[0052] stream error: stream ID 5; INTERNAL\_ERROR**

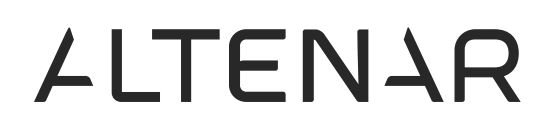

# Проблемы в k6 (k6 version 0.26)

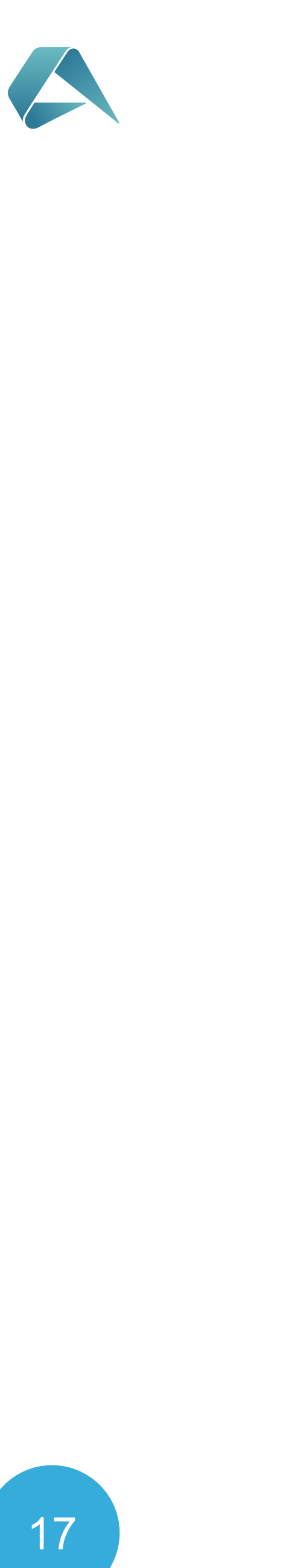

- shared-iterations
- per-vu-iterations
- constant-vus
- ramping-us
- constant-arrival-rate
- ramping-arrival-rate
- externally-controlled

# Сценарии в k6

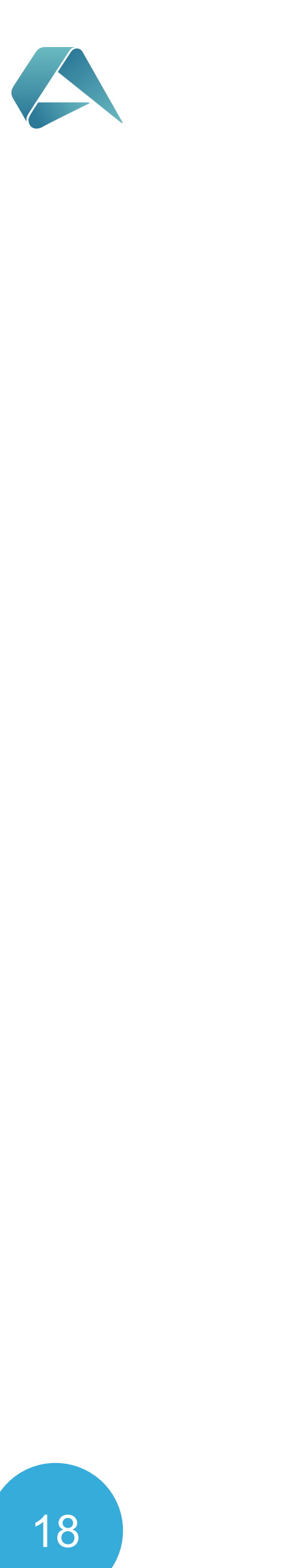

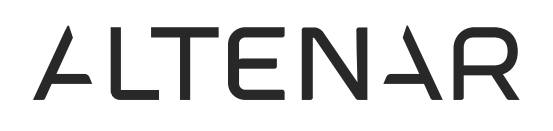

# Интеграция с influxDB

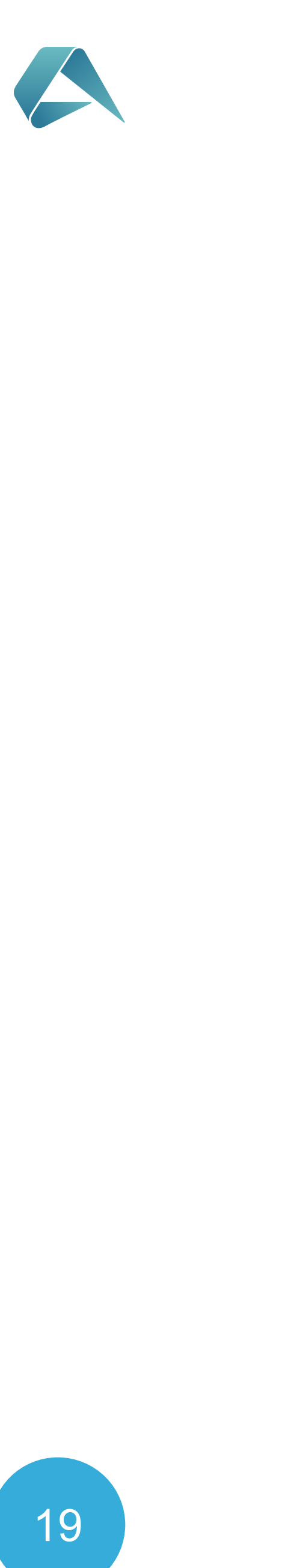

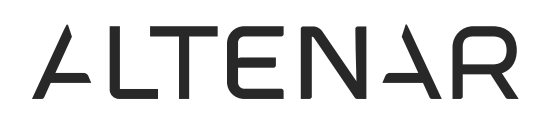

## Статистика в k6